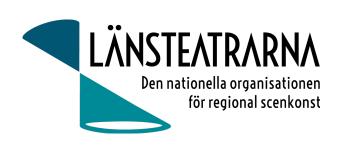

# Protokoll Konstituerande styrelsemöte 2024

# Protokoll vid konstituerande styrelsemöte kopplat till årsmötet 12/4 2024 Länsteatrarna i Sverige.

Datum: 2024-04-22, kl. 08.15 Plats: Digitalt via Teams

#### Närvarande Styrelsen / beslutande:

Robert Uitto Estrad Norr, Håkan Onsjö Länsteatern på Gotland, Paul Lindvall Scenkonst Öst,

Martin Hedqvist Västerbottensteatern, Lena Bjurström Regionteater Väst

# Närvarande Adjungerade:

Karl Seldahl, Estrad Norr, Mia Ringblom Hjertner teaterchef Oktoberteatern

Niklas Hjulström Västmanlands teater, Linda Stenberg Byteatern Kalmar Länsteater, Ylva

Nordin, Verksamhetsledare

Frånvarande: Mia Ringblom Hjertner Oktoberteatern

# Föredragningslista

# § 1. Sammanträdets öppnande

Ordförande Robert Uitto hälsar alla välkomna och speciellt välkommen till Håkan Onsjö som ny i styrelsen och förklarar mötet öppnat.

#### § 2. Fastställande av ärendelistan

Dagordningen godkänns.

#### § 3. Val av justerare

Martin Hedqvist väljs att tillsammans med ordförande justera dagens protokoll.

#### § 4. Val av vice ordförande

Till vice orförande för verksamhetsåret valdes Lena Bjurström.

### § 5. Val av firmatecknare

**Förslag:** Att ordförande Robert Uitto 640924–8215, Vice ordförande Lena Bjurström 581015-4808 och verksamhetsledare Ylva Nordin 720822-0082 för Länsteatrarna Sverige Service AB har rätt att var för sig teckna firma.

Beslut: Enligt förslag

#### § 6. Teckna utbetalningar

**Förslag:** Att ordförande Robert Uitto 640924-8215 och vice ordförande Lena Bjurström 581015-4808 har var för sig, för Länsteatrarna i Sveriges räkning, rätt att underteckna utbetalningar genom bank samt underteckna skattedeklaration.

Beslut: Enligt förslag

#### § 7. Övriga frågor

Inga övriga frågor.

Transaktion 09222115557515768882

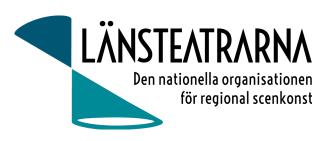

# § 8. Mötets avslutande

Ordförande avslutar mötet.

Vid protokollet: Ylva Nordin

Ordförande: Robert Uitto

Justeras:

Martin Hedqvist

# Verifikat

Transaktion 09222115557515768882

# Dokument

# Protokoll LTS Konstituerande styrelsemöte 240422

Huvuddokument

2 sidor

Startades 2024-04-22 10:45:52 CEST (+0200) av Reduca eSign (Re)

Färdigställt 2024-04-23 09:21:16 CEST (+0200)

#### Initierare

# Reduca eSign (Re)

reduca-esign@reduca.se

# Signerare

# Robert Uitto (RU)

robert.uitto@regionjh.se Signerade 2024-04-22 13:12:36 CEST (+0200)

# Martin Hedqvist (MH)

martin.hedqvist@gmail.com

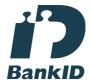

Namnet som returnerades från svenskt BankID var "MARTIN HEDQVIST" Signerade 2024-04-22 11:48:00 CEST (+0200)

# Ylva Nordin (YN) ylva.m.nordin@gmail.com

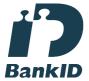

Namnet som returnerades från svenskt BankID var "YLVA MARIA NORDIN"

Signerade 2024-04-23 09:21:16 CEST (+0200)

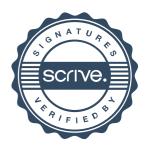

# Verifikat

Transaktion 09222115557515768882

Detta verifikat är utfärdat av Scrive. Information i kursiv stil är säkert verifierad av Scrive. Se de dolda bilagorna för mer information/bevis om detta dokument. Använd en PDF-läsare som t ex Adobe Reader som kan visa dolda bilagor för att se bilagorna. Observera att om dokumentet skrivs ut kan inte integriteten i papperskopian bevisas enligt nedan och att en vanlig papperutskrift saknar innehållet i de dolda bilagorna. Den digitala signaturen (elektroniska förseglingen) säkerställer att integriteten av detta dokument, inklusive de dolda bilagorna, kan bevisas matematiskt och oberoende av Scrive. För er bekvämlighet tillhandahåller Scrive även en tjänst för att kontrollera dokumentets integritet automatiskt på: https://scrive.com/verify

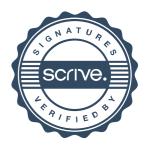